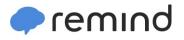

## Sign up for important updates from DMS Grade 6FI.

Get information for DMS6I right on your phone-not on handouts.

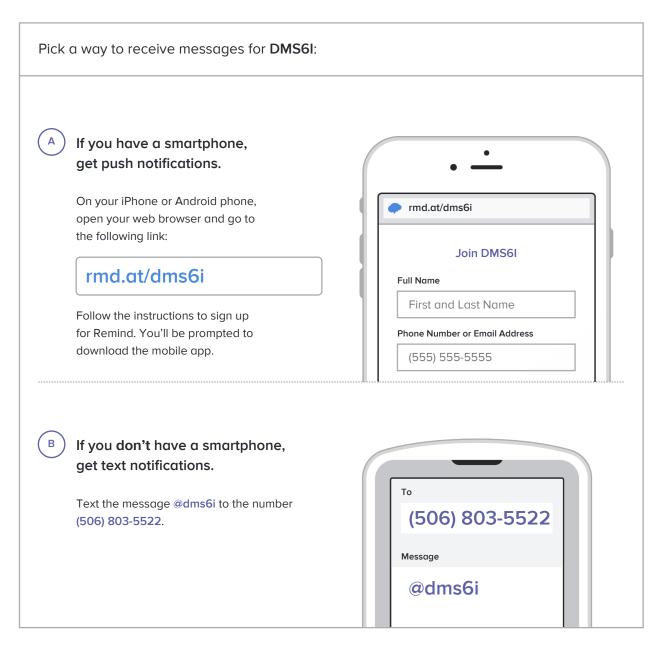

Don't have a mobile phone? Go to rmd.at/dms6i on a desktop computer to sign up for email notifications.